# $\mathcal{R}$ Anästhesiologie & Intensivmedizin

 Offizielles Organ: Deutsche Gesellschaft für Anästhesiologie und Intensivmedizin e.V. (DGAI) Berufsverband Deutscher Anästhesisten e.V. (BDA) Deutsche Akademie für Anästhesiologische Fortbildung e.V. (DAAF) Organ: Deutsche Interdisziplinäre Vereinigung für Intensiv- und Notfallmedizin e.V. (DIVI)

# Personalbedarfskalkulation "Intensivmedizin" 2012

# Überarbeitung der Kalkulationsgrundlagen für den ärztlichen Dienst aus dem Jahr 2008

# Supplement Nr. 3 | 2012

**Special Articles Hospital Management & Health Economics**

# **Personalbedarfskalkulation "Intensivmedizin" 2012**

**Überarbeitung der Kalkulationsgrundlagen für den ärztlichen Dienst aus dem Jahr 2008**

# **Calculation of personnel requirement "intensive care medicine" 2012 – Revision of the 2008 calculation tool for the medical profession**

M. Weiss<sup>1</sup> · G. Marx<sup>2</sup> · D. A. Vagts<sup>3</sup> · A. Schleppers<sup>4</sup> · W. Leidinger $^5\cdot$  N. Sehn $^6\cdot$  T. Klöss $^7\cdot$  Th. Iber $^8$ 

# **Zusammenfassung**

Die Intensivmedizin stellt nach wie vor mit hohem Personalaufwand einen der kostenintensivsten Bereiche im Krankenhaus dar. Im Rahmen begrenzter Budgets und des G-DRG-Systems ist eine leistungsgerechte Kalkulation des tatsächlichen Personalbedarfes essentiell. Im Jahr 2008 wurde ein leistungsorientiertes Personalbedarfsmodell unter Berücksichtigung des ärztlichen Qualitätsniveaus, der Effizienz von Prozessabläufen sowie individueller räumlicher und struktureller Bedingungen einschließlich eines Excel-Kalkulationstools vorgestellt. Dieses Modell konnte mit Hilfe eines modularen Kalkulationsinstruments in die Praxis umgesetzt werden, welches jedem Arzt die systematische Analyse und Kalkulation des Personalbedarfes auf der Basis der erbrachten intensivmedizinischen Leistungen unter Berücksichtigung der eigenen Betriebsorganisation ermöglichte. In diesem Beitrag wird nun die überarbeitete Version 2012 vorgestellt, die in wesentlichen Teilen weiterentwickelt wurde. Neben den aus der Version von 2008 bekannten Kalkulationstabellen Basisaufwand, Zusatzaufwand und Gesamtkalkulation wurden zusätzlich Kalkulationstabellen eingefügt für Nicht-patientenbezogene Aufgaben, die Mindestbesetzung zur Abrechnung der Intensivmedizinischen Komplexziffer im DRG-System, die Verteilung des berechneten Personalbedarfs, bezogen auf die Mitarbeitertypen nach Jahresarbeitszeit, auf ein Schichtdienstmodell bzw. Bereitschaftsdienstmodell. Außerdem wurden das Layout und die Benutzerführung des Excel-Kalkulationstools verbessert.

#### **Summary**

The intensive care unit with its high personnel costs remains one of the most cost-intensive departments in the hospital. Limited budgets and the reimbursement practice of the German Diagnosis-Related Groups (G-DRG) system make a realistic calculation of personnel needs essential. In 2008, a performance-oriented model was introduced that took into account the parameters quality, process efficiency, as well as legal, educational, local, organizational and economic aspects, and the use of an Excel-based calculation tool. This model was implemented in practice with the aid of a modular calculation instrument that enabled the individual department with its own particular organisation to calculate its specific staff requirements. In the current revised 2012 version, in addition to the known job cost sheets for basic performance, additional performance and overall calculation, further sheets for the calculation of non-patient-oriented tasks, minimal personal staffing required for reimbursement by the G-DRG system, and of the calculated personnel inventory in terms of annual working hours, shift work and standby duty have been added. In addition, the layout and user-friendliness of the Excel-based calculation tool have been improved.

#### **Aus der Arbeitsgruppe "Personalmanagement und Personal bedarf"**  des Forums "Qualitätsmanagement und **Ökonomie" von BDA und DGAI**

- 1 Klinik für Anästhesiologie, Universitätsklinikum Ulm (Direktor: Prof. Dr. Dr. h. c. M. Georgieff)
- 2 Klinik für operative Intensivmedizin Erwachsene, Universitätsklinikum Aachen (Direktor: Prof. Dr. G. Marx)
- 3 Klinik für Anästhesiologie und Intensivmedizin, Notfallmedizin, Schmerztherapie, Palliativmedizin, Krankenhaus Hetzelstift, Neustadt/Weinstraße (Chefarzt: Prof. Dr. D. A. Vagts)
- 4 Berufsverband Deutscher Anästhesisten | Deutsche Gesellschaft für Anästhesiologie und Intensivmedizin, Nürnberg (Ärztl. Geschäftsführer: Prof. Dr. A. Schleppers)
- 5 Klinik für Anästhesiologie, Klinikum Garmisch-Partenkirchen (Chefarzt: Dr. J.N. Meierhofer)
- 6 Abteilung für Anästhesiologie und Intensivtherapie, Krankenhaus Eichhof, Lauterbach (Chefarzt: Dr. N. Sehn)
- 7 Ärztliche Direktion, Universitätsklinikum Halle (Saale) (Ärztl. Direktor und Vorstandsvorsitzender: Priv.-Doz. Dr. T. Klöss)
- 8 Klinik für Anästhesie und Intensivmedizin, Stadtklinik Baden-Baden und Kreiskrankenhaus Bühl (Chefarzt: Priv.-Doz. Dr. Th. Iber)

#### **Schlüsselwörter**

Intensivmedizin – Personalbedarf – Personalmanagement – Betriebsorganisation – Ökonomie.

#### **Keywords**

Critical Care – Intensive Care Units – Personnel Hospital – Personnel Staffing – Economics.

# **Einleitung**

Die Intensivmedizin zählt weiterhin zu den kostenintensivsten Bereichen eines Krankenhauses mit hohem Personalaufwand [1]. Entsprechend ist eine sorgfältige und alle spezifischen Rahmenbedingungen berücksichtigende Kalkulation des Personalbedarfs eine absolute Notwendigkeit. Im Folgenden wird die Weiterentwicklung des 2008 publizierten Personalbedarfskalkulationsmodells begründet und nachvollziehbar beschrieben.

# **Schwächen bisheriger Methoden der Personalbedarfsermittlung**  und des **G-DRG-Systems**

Anhaltszahlen (DKG 1974) [2,3] sowie Kennzahlen auf der Grundlage intensivmedizinischer Leistungsskalen [4] oder der Arbeitsplatzmethode weisen eine hohe Ergebnisvariabilität im kalkulierten Personalbedarf auf. Außerdem bildeten sie die individuellen räumlichen und strukturellen Bedingungen, Veränderungen der medizinischen Diagnostik und Therapie innerhalb der letzten drei Dekaden sowie Versorgungscharakteristika der einzelnen Krankenhäuser nur ungenügend ab. Sie berücksichtigten nicht, dass die Qualität der intensivmedizinischen Behandlung sehr stark von der personellen Ausstattung einer Intensivstation und ihrer strukturellen Organisation [5] sowie der Qualifikation der Ärzte [6] abhängt.

Im G-DRG-Zeitalter werden die Erlöse für Diagnose-bezogene Behandlungsgruppen durch den im Mittel in den Kalkulationskrankenhäusern benötigten Aufwand für eine ausreichende Qualität einschließlich einer durchschnittlichen Komplikationsrate ermittelt. Im G-DRG-System ist also die Gesamtkostenanalyse der Prozesskosten entscheidend. Personaleinsparungen im G-DRG-System sind dann nicht mehr sinnvoll, wenn die Sicherheit für Patienten und Mitarbeiter sowie die Effizienz von Prozessabläufen abnimmt [7-10] bzw. die Kosten im Sachmittelbereich steigen [9,11]. Hierbei bleibt zu berücksichtigen, dass eine optimale Fehlerreduktion bei einer 85%igen Auslastung einer Intensiveinheit (mit 100% des benötigten Personals) [10] liegen soll. Die Berufsverbände haben auf nationaler (DGAI, BDA, DIVI, DGCH, BDCH) [12], europäischer (ESICM) [13] oder amerikanischer (SCCM) [14,15] Ebene Empfehlungen für die Ausstattung und Organisation interdisziplinärer Intensiveinheiten gegeben. Die 24-stündige ärztliche Präsenz auf der Intensivstation ist aus fachlicher Sicht gerechtfertigt [12-15] und mit der Erlösrelevanz der "Komplexbehandlung Intensivmedizin" als OPS-Kode 8-980 auch von ökonomischer Bedeutung. Als wünschenswert werden von der ESICM funktionelle Einheiten von nicht mehr als 6-8 Betten angegeben, die ein Arzt maximal in einer Intensiveinheit versorgen kann. Weiterhin werden im G-DRG-Abrechnungssystem die Kosten für ärztliche Weiter- und Fortbildung nur unzureichend berücksichtigt [16].

Vor diesem Hintergrund wurde zur Personalbedarfskalkulation im ärztlichen Dienst von der Arbeitsgruppe Personalmanagement und Personalbedarfsplanung des Forums Qualitätsmanagement und Ökonomie von BDA und DGAI im Jahr 2008 ein leistungsorientiertes, modulares Kalkulationsmodell für die ärztliche Personalbedarfskalkulation Intensivmedizin [6] erstellt.

Das DRG-Budgetkalkulationstool [17, 18] und das leistungsorientierte, ärztliche Personalbedarfskalkulationstool Intensivmedizin [6] des BDA und der DGAI ermöglichen seit 2008 individualisiert für jede Klinik eine systematische Analyse. So wurden unter G-DRG-Bedingungen die Voraussetzungen für ein effektives Zielkostenmanagement und den sinnvollen Einsatz der zur Verfügung stehenden Ressourcen geschaffen. Auf dieser Basis kann der Ist-Zustand der Intensivmedizin einer Klinik erfasst, können Soll-Zustände definiert und ein adäquater Personalbedarf leistungsorientiert begründet werden.

Jede G-DRG enthält anteilig Personalkosten für die Intensivtherapie. Durch Gegenüberstellung der G-DRG-Erlöse und der tatsächlichen Kosten kann jede Klinik ermitteln, ob ihre Leistungen wirtschaftlich erbracht werden. So kann anhand der "Budgetorientierten Kalkulation" aus der Summe der Budgetanteile aller DRGs eines Jahres das Gesamtbudget einer Intensivstation berechnet und folglich die Personal- und Betriebsorganisation abgeleitet werden [6,17,18].

# **Kalkulationsmodell Intensivmedizin 2008**

Die ärztliche Versorgung der Patienten einer Intensivstation wurde über eine Leistungsdokumentation abgebildet. Das leistungsbezogene Kalkulationsinstrument Intensivmedizin 2008 wurde für Intensivstationen unterschiedlicher Größe, räumlicher Struktur und Versorgungsstufe entwickelt [6]. Daher wurde die ärztliche Arbeitsleistung bei einem Intensivpatienten differenziert analysiert. Der ärztliche Arbeitsaufwand wurde in einen Basisaufwand und Zusatzaufwand unterteilt. Der Basisaufwand umfasste alle Tätigkeiten, die bei jedem Intensivpatienten anfallen. Im Zusatzaufwand wurden, abhängig von der Krankheitsschwere, alle zusätzlichen Maßnahmen, Prozeduren und Untersuchungen abgebildet.

Das Kalkulationsmodell 2008 berücksichtigte sozialrechtliche und arbeitsrechtliche Rahmenbedingungen, medizinisch qualitative Notwendigkeiten, räumlich-logistische und organisatorische Bedingungen, die Zusammensetzung des Patientengutes und ökonomische Bedingungen. Da die G-DRGs die Vergütungen in einen mittleren Bereich zurückführten, half das leistungsorientierte Personalbedarfskalkulationsinstrument 2008 den auf der Intensivstation Beschäftigten, der Verwaltung sowie den Trägern der Einrichtung, Reinvestitionen in Infrastruktur und Logistik mit Aufwendungen im Personalbereich bezüglich Prozessoptimierungen und Prozessverdichtungen gegenzurechnen. Es half leistungsorientiert festzulegen, wie viel Zeit und abgeleitet Mitarbeiter benötigt werden für die tägliche Routine, zusätzliche Leistungen, Ausfallzeiten, Weiterbildung und Fortbildung sowie für Leitungsaufgaben.

**Special Articles Hospital Management & Health Economics**

# **Update Kalkulationsmodell 2012**

In mehreren Arbeitsgruppensitzungen wurden die Rückmeldungen zum 2008 veröffentlichten Kalkulationsinstrument systematisch analysiert. Es war wiederholt der Wunsch geäußert worden, nachdem der Personalbedarf berechnet ist, Hilfsmittel in Bezug auf folgende Fragen zur Verfügung gestellt zu bekommen: Wie viele anteilige Vollkräfte-Mitarbeiter (VK) werden gebraucht für Nicht-patientenbezogene Aufgaben (wie z.B. administrative Aufgaben, Kommissionsarbeit und für gesetzliche Aufgaben im Rahmen von Verordnungspflichten)? Wie kann die berechnete Gesamt-Jahresarbeitszeit auf unterschiedliche Mitarbeitertypen verteilt werden? Wie viele Mitarbeiter werden bei unterschiedlichen Tagesarbeitszeiten minimal benötigt, um die Erfordernisse zu erfüllen, die Intensivmedizinische Komplexziffer OPS-Kode 8-980 abrechnen zu können? Wie kann die berechnete Gesamtzahl VK Dienstplan-technisch auf Mitarbeiter im Schichtdienstmodell bzw. im Bereitschaftsdienstmodell verteilt werden?

Nach drei Jahren Praxiserfahrung wurden daher Hilfstabellen für die aufgeworfenen Fragen in der überarbeiteten Version des bekannten Kalkulationsmodells für die ärztliche Personalbedarfskalkulation Intensivmedizin von 2008 [6] eingepflegt. Das Kalkulationstool wurde inhaltlich überarbeitet, anwenderfreundlicher gestaltet und an die aktuellen gesetzlichen Rahmenbedingungen angepasst. Viele in der Personalbedarfsplanung und dem Personalmanagement zu berücksichtigende Facetten sind nun berücksichtigt. Komplexe Zusammenhänge sind leider nicht sehr viel einfacher abbildbar. Der modulare Aufbau des Personalplanungstools Intensivmedizin ermöglicht jedoch, es für benötigte einzelne hausinterne Facetten anzuwenden.

# **Was bleibt?**

Unverändert sind Vorüberlegungen hinsichtlich der Betriebsorganisation und des Leistungsumfangs einer Abteilung zu tätigen. Daten sind in Datenblätter einzugeben, werden automatisch auf Folgeseiten übertragen, und die Anzahl benötigter Vollkräfte wird automatisch ermittelt. In Arbeitsblatt 1 wird der ärztliche Basisaufwand, in Blatt 2 der ärztliche Zusatzaufwand und in dem Blatt Gesamtkalkulation (Blatt 4) die Anzahl der leistungsbezogen ermittelten Vollkräfte erfasst. Ein Arbeitsblatt (Blatt 9) steht in Kurzform als Ausfüllanleitung zur Verfügung.

# **Was wurde verändert?**

Sämtliche Felder, die eine Eingabe erfordern, sind weiß hinterlegt, alle anderen Berechnungs- und Textfelder sowie die Felder mit Standardzeiten sind mit einem Zellschutz versehen, so dass keine versehentlichen Kalkulationsfehler und Änderungen entstehen können. Die Standardzeiten wurden aufgrund von Erfassungen in einzelnen Häusern sowie im Konsens in der Arbeitsgruppe "Personalmanagement und Personalbedarf" ermittelt.

In **Blatt 1** müssen nun hausinterne Zeiten für die Basismaßnahmen eingetragen werden. Als Orientierung sind in der angrenzenden Zeile jeweils Standardzeiten vorgegeben, welche nicht verändert werden können. Die Zeiten und Anzahl der Mitarbeiter für Übergabevisiten können jetzt differenzierter nach Wochentagen, Wochenendtagen und Feiertagen eingetragen werden.

In **Blatt 2** müssen hausinterne Zeiten für die Zusatzmaßnahmen eingesetzt werden. Als Orientierung sind in der angrenzenden Zeile jeweils Standardzeiten unveränderlich eingetragen.

**Blatt 3** dient dazu, den Zeitaufwand und damit Personalaufwand für Nicht-patientenbezogene Aufgaben zu ermitteln.

**Blatt 5** erlaubt nach automatischer Übernahme der Gesamtjahresstunden aus **Blatt 4** die Verteilung auf unterschiedliche Mitarbeitertypen anhand der zu leistenden Wochenarbeitszeit bzw. Jahresarbeitszeit und gibt so einen Überblick über den Stellenschlüssel.

**Blatt 6** verdeutlicht den Personalbedarf, der mindestens erforderlich ist, um die Kriterien zu erfüllen, die Intensivmedizinische Komplexziffer OPS-Kode 8-980 abrechnen zu können, d.h. Mindestbesetzung 1 Mitarbeiter auf der Intensivstation, 24 h/Tag, 7 Tage/Woche, an 365 Tagen im Jahr.

**Blatt 7** ermöglicht die Verteilung des errechneten Personalbedarfs auf der Grundlage unterschiedlicher Arbeitszeitmodelle im Schichtdienst.

**Blatt 8** dient der Verteilung des errechneten Personalbedarfs, wenn Bereitschaftsdienst geleistet wird.

**Blatt 9** enthält die wichtigsten erläuternden Angaben und ist eine verkürzte Online-Ausfüllhilfe.

Um das vorgestellte Personalbedarfskalkulationsmodell der leistungsorientierten Erfassung einer Intensivstation (ITS) in die Praxis umzusetzen, hat die Arbeitsgruppe ein flexibles Kalkulationsinstrument (Excel-Datei mit 9 Arbeitsblättern) entwickelt, welches dem Anwender die Anpassung an die jeweilige hausinterne Betriebsorganisation erlaubt. Die neun Datenblätter umfassen 1. den ärztlichen Basisaufwand, 2. den ärztlichen Zusatzaufwand, 3. die ärztlichen Nicht-patientenbezogenen Aufgaben, 4. die Gesamtkalkulation, 5. die Jahresarbeitszeit nach Mitarbeitertyp, 6. das Minimum-Personal für die G-DRG-Komplexziffer Intensivmedizin, 7. die Personalverteilung im Schichtdienst, 8. die Personalverteilung im Bereitschaftsdienst sowie 9. eine Ausfüllanleitung.

Nach Abschluss der folgenden Vorüberlegungen kann die Betriebsorganisation und der Leistungsumfang einer Abteilung in diese Datenblätter eingegeben und die Anzahl benötigter Vollkräfte automatisch ermittelt werden. Eine optimale Nutzung des Kalkulationsinstruments würde sich ergeben, wenn die hausinternen Zeiten und Anzahlen jeweils real gemessen wurden.

Nachfolgende Überlegungen sollten vor der Berechnung des Personalbedarfs mit dem Kalkulationsinstrument 2012 erfolgen:

- Ermittlung der hausinternen Zeiten für Aufnahme, tägliche Routine, Entlassung/Verlegung und der an Übergabevisiten beteiligten Ärzte/ Tag.
- Ermittlung der hausinternen Anzahl pro Jahr und der Zeiten für Untersuchungen, Maßnahmen/Prozeduren, einmalige Aufwandsteigerungen/ Patient/Aufenthalt.
- • Ermittlung der Fallzahlen, Patiententage pro Jahr, Zeit in Stunden

für Urlaub, für Wechselschicht, Ausfallzeiten in % (ASFZ), Bruttojahresarbeitszeit pro Vollkraft (VK) in Stunden (h), Anzahl der Mitarbeiter mit <3 Monaten ITS-Erfahrung/ Jahr, Anzahl der im Mittel belegten Betten.

**Anmerkung: Bei heterogener Vertragssituation mit unterschiedlichen Arbeitszeiten innerhalb einer Abteilung ist auf die Jahresarbeitszeit hochzurechnen (Eine Festlegung auf die Nettojahresarbeitszeit muss erfolgen).**

- Wie ist die bisherige Ausfallzeit definiert? Gibt es Unterschiede zur im Modell hinterlegten Ausfallzeit von 19,5%?
- Qualität der bisherigen Datenerfassung ärztlicher Leistungen.
- Welche übergeordneten klinische Tätigkeiten (Gremienarbeit, Tätigkeit als Beauftragter etc.) werden geleistet?
- Wie viele Vollzeit- bzw. Teilzeitkräfte sind beschäftigt?
- Wird die 24-Stunden-Verfügbarkeit eines Arztes im Schichtdienst- oder Bereitschaftsdienstmodell abgedeckt?

Auf Grund des Arbeitszeitgesetzes ergibt sich bei einer 42-Stunden-Woche mit 19,5% Ausfallzeiten und einem Dreischichtsystem mit Einberechnung von Übergabezeiten (damit 26,25 h Arbeitszeit pro Tag) eine Mindestbesetzung einer Intensivstation von 6,8 Fachärzten (zunächst einmal unabhängig von der zu betreuenden Betten- und der Patientenzahl). Für eine optimale Qualität der ärztlichen Versorgung wird gefordert [19]: Die Intensiveinheit muss unter einer qualifizierten, einheitlichen ärztlich-organisatorischen Leitung stehen, z.B. Leitung durch einen Arzt eines Fachgebietes, welches die Intensivmedizin als integralen Bestandteil beinhaltet (Anästhesie, Chirurgie, Innere Medizin), und der über die Zusatzbezeichnung Intensivmedizin verfügt. Auch sollte der Leiter von allen übrigen ärztlichen Aufgaben in seiner Klinik freigestellt sein.

Die jährliche Nettoarbeitszeit ergibt sich aus der Berechnung der Bruttoarbeitszeit abzüglich der Fehlzeiten [20]. Zu Ausfallzeiten (ASFZ) gehören Krankheitstage, Urlaubstage sowie Fortbildungstage.

#### **Basisaufwand**

Das Datenblatt Basisaufwand enthält Maßnahmen und Prozeduren, die bei jedem auf die ITS aufgenommenen Patienten, unabhängig von der Krankheitsschwere, erfolgen (Abb. 1).

#### **Zusatzaufwand**

Das Datenblatt Zusatzaufwand beinhaltet die jährliche Anzahl an Untersuchungen, Maßnahmen und Prozeduren sowie an einmaligen Aufwandssteigerungen pro Patient bzw. Aufenthalt (Abb. 2).

#### **Nicht-patientenbezogene Aufgaben**

Im Datenblatt Nicht-patientenbezogene Aufgaben (Abb. 3) werden die Zeiten für Nicht-patientenbezogene Aufgaben dokumentiert. Hierzu zählen u.a. administrative Aufgaben, die Mitgliedschaft in Kommissionen und gesetzliche Aufgaben im Rahmen von Verordnungspflichten (wie Strahlenschutzbeauftragter, Hygienebeauftragter, Transplantationsbeauftragter oder Arbeitsschutzbeauftragter, Einweisungen im Rahmen des Medizinproduktegesetzes [21]), die Ausbildung von Studenten, (mit der Empfehlung eines zusätzlichen Arztes auf acht Studierende im Praktischen Jahr [22,23]), die Ausbildung im Rahmen der anästhesiologischen Weiterbildung zum Facharzt mit einjährigem Aufenthalt auf einer Intensivstation [24] sowie zunehmend die Ausbildung von Assistenzärzten in der chirurgischen Weiterbildung auf anästhesiologisch geführten oder anderen interdisziplinären Intensivstationen.

#### **Gesamtkalkulation**

Die Daten aus den Arbeitsblättern Basisaufwand, Zusatzaufwand und Nicht-patientenbezogene Aufgaben werden automatisch in das Datenblatt 4 Gesamtkalkulation (Abb. 4) übertragen. In die Eingabefelder müssen eingetragen werden: die Patiententage und Fälle pro Jahr, der Urlaub für Wechselschicht, Ausfallzeiten (ASFZ), die hausinterne Arbeitszeit pro Tag bzw. Woche pro Vollkraft (VK), die Anzahl der Betten sowie die Anzahl der Mitarbeiter pro Jahr, die weniger als 3 Monate ITS-Erfahrung aufweisen. Nach automatischer Berechnung der Anzahl VK-Netto für Leitungsfunktion (0,15 VK / 6 Betten) sowie Fortbildung und Mitarbeitergespräche mit jeweils 50 h/Jahr/VK wird der insgesamt benötigte Bedarf an Ärzten pro Jahr für die ITS als Anzahl VK-Brutto berechnet.

# **Kalkulation mit Mitarbeitern unterschiedlicher Jahresarbeitszeit**

Die Version 2008 des Kalkulationstools erlaubte die kumulative Berechnung der Jahresarbeitsstunden und der Vollkräfte (VK) aus dem Basisaufwand und Zusatzaufwand. Es war jedoch nur die Bestimmung der sog. 100%-Stellen möglich. Teilzeitstellen (TK) mussten weiterhin händisch berechnet werden. Die Jahresarbeitsstunden aus der Gesamtkalkulation werden jetzt automatisch auf das Arbeitsblatt 5 (Abb. 5) übernommen. Die Verteilung der Jahresarbeitszeit auf Mitarbeiter mit unterschiedlicher Jahresarbeitszeit ist in der Version 2012 anschließend komfortabel möglich. Nach Eingabe des aktuellen oder gewünschten Stellenschlüssels ist nun direkt kalkulierbar, wie viele Stellen in welcher Aufteilung (TK bis 1,0 VK) zu besetzen sind, um die Jahresarbeitsstunden zu erbringen.

# **Minimaler Personalbedarf zur Erfüllung der Intensivmedizinischen Komplexziffer**

Das Arbeitsblatt 6 (Abb. 6) dient als Orientierung, wie viel Personal bei unterschiedlicher täglicher Arbeitszeitdauer mindestens benötigt wird, um der geforderten Arztpräsenz von 24 Stunden am Tag an 365 Tagen im Jahr gerecht zu werden, um die Intensivmedizinische Komplexziffer OPS-Kode 8-980 abrechnen zu können.

#### **Personalbedarf im Schichtdienstmodell**

Das 7. Arbeitsblatt dient (nach Ermittlung des Vollkräftebedarfs (VK) in dem Arbeitsblatt Gesamtkalkulation) der Verteilung der Mitarbeiter in unterschiedlichen Schichtdienstmodellen (Abb. 7). Hierbei bleibt zu berücksichtigen, dass arbeitsrechtlich maximal 12 Stunden plus 45 Minuten Übergabe pro Tag sowie 48 Stunden pro Woche erlaubt sind.

# **Personalbedarf im Bereitschaftsdienstmodell**

Das 8. Arbeitsblatt ermöglicht die Verteilung des ermittelten Personalbedarfs im Bereitschaftsdienstmodell (Abb. 8).

#### **Ausfüllanleitung**

Das Arbeitsblatt 9 enthält eine Kurzform der Ausfüllanleitung (Abb. 9).

# **Grenzen der Personalbedarfskalkulation**

Auch das Kalkulationsinstrument 2012 kann nicht alle Facetten der Personalbedarfsplanung erfassen. Die große Stärke des vorliegenden Kalkulationsinstrumentes liegt in der Möglichkeit, das eigene Leistungsspektrum analytisch zu betrachten und den daraus resultierenden Personalbedarf zu berechnen. Außerstationäre Sonderaufgaben wie Schockraumversorgung, Versorgung innerklinischer Notfälle oder der Einsatz als externer Notarzt, sind nicht in die Personalbedarfsplanung der Intensivstation einzubeziehen, sondern zusätzlich zu kalkulieren.

Bezogen auf das Arbeitsrecht wird für die intensivmedizinische Versorgung von den entsprechenden Fachgesellschaften, übereinstimmend auf europäischer (ESICM) und auf nationaler Ebene (DIVI, DGAI), eine durchgehende ärztliche Präsenz gefordert. Diese Qualität sichernde Maßnahme ist die unabdingbare Voraussetzung für eine Abrechnung über die Intensivmedizinische Komplexziffer OPS-Kode 8-980 im Rahmen der G-DRG.

Das Kalkulationsinstrument koppelt die Leistungserbringung direkt an das hierfür benötigte Personal. Unabhängig von der Personalbedarfskalkulation muss kritisch von allen Seiten hinterfragt werden, welche Leistungen fachlich unter Gewährleistung des "allgemein" anerkannten Standes der medizinischen Erkenntnisse und wirtschaftlich [25], zu jedem Zeitpunkt der Behandlung auf dem Standard eines erfahrenen Facharztes ("Facharztqualität") [26], erbracht werden können sowie dem Patienten nützen.

# **Ausblick**

Mit Hilfe des Personaltools Intensivmedizin kann der Personalbedarf leistungsorientiert ermittelt werden. Ein zentrales aktuelles Problem kann es jedoch nicht lösen. Es ist der Mangel an qualifizierten Fachärzten und Assistenzärzten, der viele Kliniken vor Rekrutierungsprobleme stellt. So wurde in einer Untersuchung an Assistenzärzten und Medizinstudenten 2009 manifest, dass der ärztliche Nachwuchs unzufrieden ist [27]. Nur etwa ein Drittel der Assistenzärzte würde die Berufswahl zum Arzt ihren Freunden weiterempfehlen. Die größte Zufriedenheit ergab sich aus der Sicherheit des Arbeitsplatzes und dem Betriebsklima [27]. Befragt nach dem Arbeitsalltag konstatierten 60 Prozent der Befragten, dass die Arbeit in der vorgesehenen Zeit nicht zu schaffen sei; 70 Prozent fühlten sich ständig überlastet, 45 Prozent bemängelten schlecht organisierte Abläufe [27]. Der höchste Handlungsdruck, um die Zufriedenheit der Befragten zu steigern, bestand bei den Merkmalen Vereinbarkeit mit Privatleben, geregelte Arbeitszeiten, familienfreundliche Arbeitszeiten, Bezahlung oder Ausgleich von Überstunden, Wertschätzung von Leistung sowie bei der Ausgestaltung von Weiter- und Fortbildungsmöglichkeiten. Bei diesen Kriterien war die Diskrepanz zwischen Wichtigkeit und wahrgenommener Zufriedenheit am größten. Bei den Medizinstudierenden hielten nur rund 55 Prozent den Arztberuf für attraktiv, bei den Verdienstmöglichkeiten der Ärzte sogar nur rund 30 Prozent [27]. Hieraus lässt sich die Notwendigkeit zum stärkeren Ausbau eines systematischen und professionellen Personalmanagements und –marketings ableiten, um langfristig den Personalbestand, seine Qualität und damit die eigene Entwicklungsfähigkeit zu sichern. Als Problemschwerpunkte im Krankenhaus wurden folgende Punkte identifiziert bezüglich: 1. Arbeitsorganisation: häufige Arbeitsunterbrechungen, ausgeprägter Zeitdruck und Informationsdefizite, 2. Organisationsseitige Ressourcen: unzureichende Unterstützung durch den Arbeitgeber, knappe personelle Ausstattung, mangelnde Mitwirkungs- und Mitentscheidungsmöglichkeiten, 3. Führung: mangelndes Vorgesetztenfeedback, ungenügende Berücksichtigung individueller Entwicklungs- und Karrieremöglichkeiten sowie 4. Aus- und Weiterbildung der Klinikärzte: unbefriedigende ärztliche Weiter- und Fortbildung [28]. In der Motivationspsychologie gelten als die wahren Kriterien intrinsischer Motivation:

Vertrauen, Kollegialität, partnerschaftlicher Umgangston und authentisch agierende Vorgesetzte, die Freude an der Arbeit vermitteln [29]. Commitment beschreibt, inwieweit sich Arbeitnehmer einer Organisation zugehörig und verbunden fühlen: Affektives Commitment gilt als höchste Motivationsstufe, d.h. die Mitarbeiter bleiben, weil sie es wollen; bei normativem Commitment, weil sie sich verpflichtet fühlen; und bei Fortsetzungs-bezogenem Commitment, weil sie es müssen [29]. Das Leistungsoptimum eines Mitarbeiters ergibt sich als Produkt aus Können (Qualifikation) und Wollen (Affektives Commitment) [29]. Positive Outcome-Parameter für beide Seiten sind Zufriedenheit, Motivation, Produktivität sowie geringe Fluktuation und Fehlzeiten [29]. Vor diesem Hintergrund sind die in einem Editorial des Präsidiums des BDA und der DGAI zum DAC 2009 vorgeschlagenen Initiativen (bei der gefühlten Nachwuchssituation mit 67,3% offenen Stellen im ärztlichen Bereich in deutschen Krankenhäusern im "Krankenhausbarometer" 2008, der Zunahme von Teilzeitstellen, dem Arbeitszeitgesetz und der Abwanderung) als Schritte in die richtige Richtung zu sehen, beispielsweise die Aktion www. anaesthesist-werden.de, um die Anästhesiologie den Studierenden schmackhaft zu machen, und die getroffene Einschätzung, eine qualifizierte und in kalkulierbarer Zeit zu absolvierende Weiterbildung als wesentlich anzusehen [30]. In Zukunft wird es entscheidend sein, dass qualifizierte Anästhesisten und Intensivmediziner in den Kliniken mit der Zielsetzung des Affektiven Commitments gehalten werden können, d.h. ein "www.anaesthesist-bleiben.de" wäre ebenso dringend nötig.

BDA und DGAI stellen über die Arbeitsgruppe "Personalbedarf und Personalmanagement" im Rahmen des Forums "Qualitätssicherung und Ökonomie" allen Mitgliedern 2012 ein Update des Kalkulationsinstruments zur Ermittlung des eigenen Personalbedarfes auf der ITS zur Verfügung. Dieses Instrument erlaubt die ärztliche Tätigkeit auf Intensivstationen leistungsorientiert in modularer Form abzubilden. Die neuen Hilfsmittel Nicht-patientenbezogene Aufgaben, Jahresarbeitszeit nach Mitar-

beitertyp, Verteilung der Mitarbeiter im Schichtdienst- bzw. Bereitschaftsdienstmodell sollen vor dem Hintergrund der genannten Brennpunkte dazu beitragen, das Personalmanagement und damit die Personalmotivation zu verbessern. Wir bitten auch bei diesem Update wieder alle Nutzer um ihre konstruktiven Rückmeldungen, um eine kontinuierliche Verbesserung des Kalkulationsinstrumentes zu erzielen.

Das Personalkalkulationstool 2012 hilft, die eigene ITS in systematischer Art und Weise darzustellen und daraus ableitend den Personalbedarf sowie die Personalverteilung bei unterschiedlichen Mitarbeitertypen sowie Dienstmodellen zu ermitteln. Die Datei kann gegen eine Schutzgebühr über die Geschäftsstelle des BDA (www.bda.de) oder mit nachfolgendem Formular bestellt werden. Das Kalkulationsinstrument setzt eine aktuelle Version von Microsoft Excel© (mindestens für Windows© Version 2003, für Macintosh© Version 2004) voraus.

# **Literatur**

- 1. Engel C, Brunkhorst FM, Bone HG, et al. Epidemiology of sepsis in Germany: results from a national prospective multicenter study. Intensive Care Med 2007;33:606-618.
- 2. Golombek G. Analytische Berechnungen des Personalbedarfs im ärztlichen Dienst – ein neues Konzept der Deutschen Krankenhausgesellschaft, Teil 1. Anästh Intensivmed 1990;31:214-217.
- 3. Bayerischer K, Prüfungsverband. Personaleinsatz und Personalkosten im Krankenhaus München, 1998.
- 4. Golombek G. Analytische Berechnungen des Personalbedarfs im ärztlichen Dienst. Ein neues Konzept der Deutschen Krankenhausgesellschaft, Teil II. Anästh Intensivmed 1990;31:281-288.
- 5. Knaus WA, Wagner DP, Zimmerman JE, et al. Variations in mortality and length of stay in intensive care units. Ann Intern Med 1993;118:753-761.
- 6. Weiss M, Marx G, Vagts D, et al. Personalbedarfsplanung in der Intensivmedizin im DRG-Zeitalter – ein neues leistungsorientiertes Kalkulationsmodell. Anästh Intensivmed 2008;49:S41-S51
- 7. Iapichino G, Gattinoni L, Radrizzani D, et al. Volume of activity and occupancy rate in intensive care units. Association with mortality. Intensive Care Med 2004;30:290-297.
- 8. Tibby SM, Correa-West J, Durward A, et al. Adverse events in a paediatric intensive care unit: relationship to workload, skill mix and staff supervision. Intensive Care Med 2004;30:1160-1166.
- 9. Tarnow-Mordi WO, Hau C, Warden A, et al. Hospital mortality in relation to staff workload: a 4-year study in an adult intensive-care unit. Lancet 2000;356:185-189.
- 10. Friesdorf W, Göbel M. Safety and Reliability of clinical work processes. In: Strasser H, Kluth K, Rausch H, Bubb H, eds. Quality of Work and Products in Enterprises of the Future Stuttgart 2003: Ergonomia Verlag:669-672.
- 11. Reinhart K. Echter Forstschritt in der Intensivmedizin muss auch in Zukunft noch finanzierbar sein – Plädoyer für einen öffentlichen Diskurs. Anästhesiol Intensivmed Notfallmed Schmerzth 2004;39:187-190.
- 12. Weißauer W. Ausstattung und Organi sation interdisziplinärer operativer Intensiveinheiten. Gemeinsame Empfehlungen der Deutschen Gesellschaft für Anästhesiologie und Intensivmedizin und des Berufsverbandes Deutscher Anästhesisten sowie der Deutschen Gesellschaft für Chirurgie und des Berufs verbandes der Deutschen Chirurgen. Deutsche Gesellschaft für Chirurgie – Mitteilungen 2005:232-235.
- 13. Valentin A, Ferdinande P. ESICM Working Group on Quality Improvement: Recommendations on basic requirements for intensive care units: structural and organizational aspects. Intensive Care Med 2011 Oct;37(10):1575-87. Epub 2011 Sep 15.
- 14. Haupt MT, Bekes CE, Brilli RJ, et al. Guidelines on critical care services and personnel: Recommendations based on a system of categorization of three levels of care. Crit Care Med 2003;31:2677- 2683.
- 15. Dorman T, Angood PB, Angus DC, et al. Guidelines for critical care medicine training and continuing medical education. Crit Care Med 2004;32:263-272.
- 16. Bundesärztekammer. Fallpauschalen-System wird zum Glücksspiel. Pressemitteilung zum 107. Deutschen Ärztetag. Bremen 2004. 2004:www.baek.de/ home/ThemenA-Z/Ärztetag/107.DÄT/ Presse/DRG vom 11.03.2005, 2005.
- 17. Martin J, Mende H, Geldner G et al. BDA-Tools zur ökonomischen Evaluation. Was ist neu? Anästh Intensivmed 2010;51:567-573.
- 18. Mende H, Martin J, Geldner G et al. Weiterentwicklung der Budgetkalku-

lationstools 2011. Anästh Intensivmed 2011;52:S528-S533.

- 19. Young MP, Birkmeyer JD. Potential reduction in mortality rates using an intensivist model to manage intensive care units. Eff Clin Pract 2000;3: 284-289.
- 20. Hawner A. Kostenrechnung Landsberg: eco med Verlag, 2001.
- 21. BGBl. Gesetz über Medizinprodukte (Medizinproduktegesetz – MPG) in der Fassung der Bekanntmachung vom 7. August 2002, BGBl I S. 3146, geändert am 25. November 2003, BGBl I S. 2304., 2002.
- 22. DKG. Empfehlung der DKG zur Durch führung der klinisch-praktischen Ausbildung von Medizinstudenten in akademischen Lehrkrankenhäusern vom 21. Juli 1976. Das Krankenhaus 1976;9:321.
- 23. DGAI, BDA. Entschließung zur Personalbedarfsermittlung in der Anästhesiologie der DGAI und des BDA. Anästhesiologie und Intensivmedizin 1984;25:461.
- 24. Bundesärztekammer. Neue (Muster-) Weiterbildungsordnung. http:// www.bundesaerztekammer.de/30/ Weiterbildung/03MWBO/ vom 05.12.2005, 2005.
- 25. SGB. V §§ 2, 70 Abs. 1.
- 26. OLG, Düsseldorf. Urteil vom 20.10.1985-8 U 100/83, 1985.
- 27. Buxel H. Der ärtzliche Nachwuchs ist unzufrieden. Dtsch Ärztebl 2009;106: A1790-A1793.
- 28. Angerer P, Glaser J, Petru R, et al. Gezielte Maßnahmen, die sich lohnen. Dtsch Ärztebl 2011;108:A832-A833.
- 29. Wetting J. Was uns am Arbeitsplatz hält. Dtsch Ärztebl 2011;108:B1895-B1896.
- 30. Landauer B, Schüttler J. Zum DAC 2009 – Das betrifft uns alle: Gehen Deutschland die Anästhesisten aus? Anästh Intensivmed 2009;50:266-267.

# **Korrespondenzadresse**

**Prof. Dr. med. Manfred Weiss, MBA**

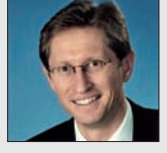

Klinik für Anästhesiologie Universitätsklinikum Ulm Steinhövelstraße 9 89075 Ulm, Deutschland E-Mail: manfred.weiss@uni-ulm.de

Special Articles | Hospital Management & Health Economics

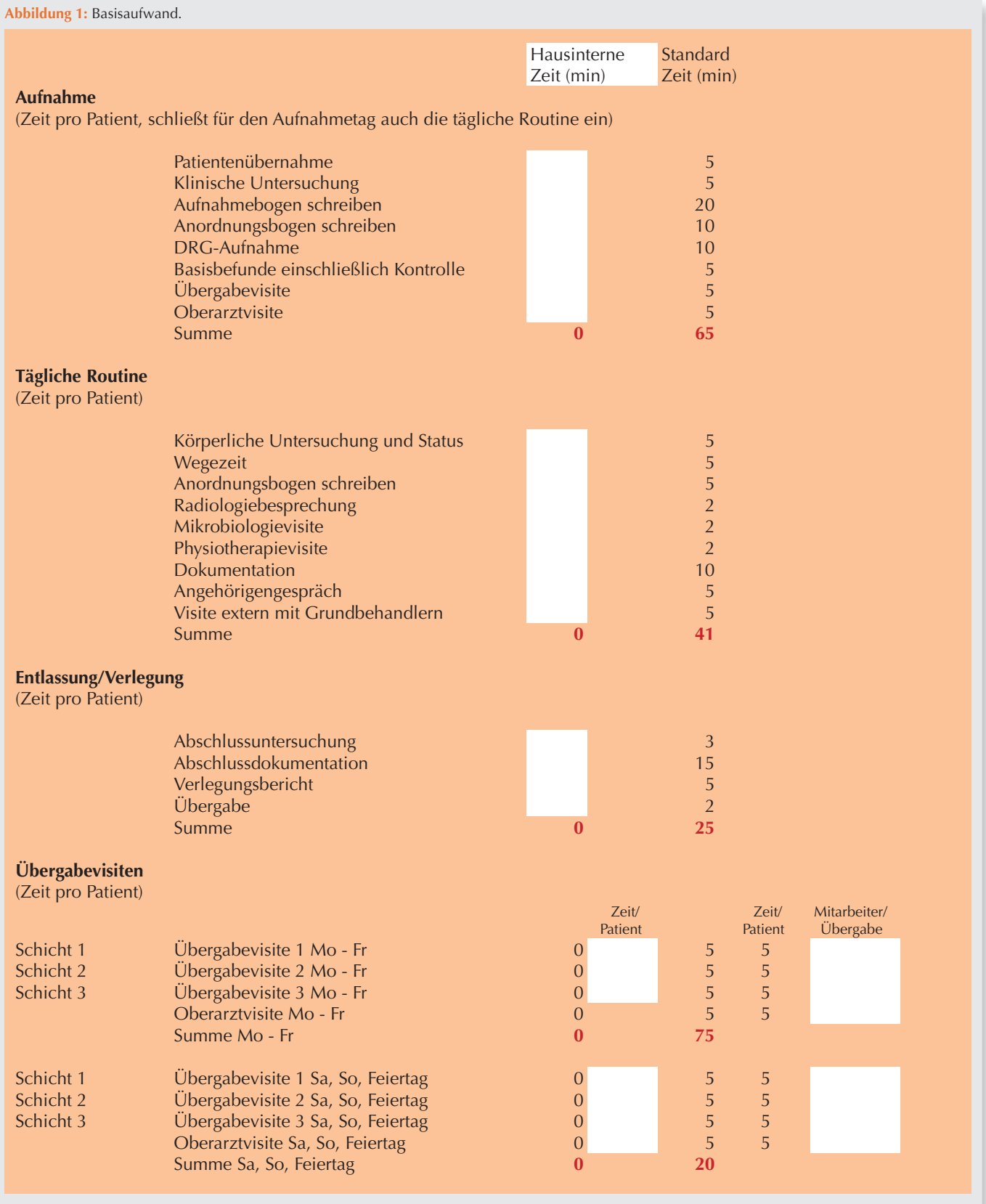

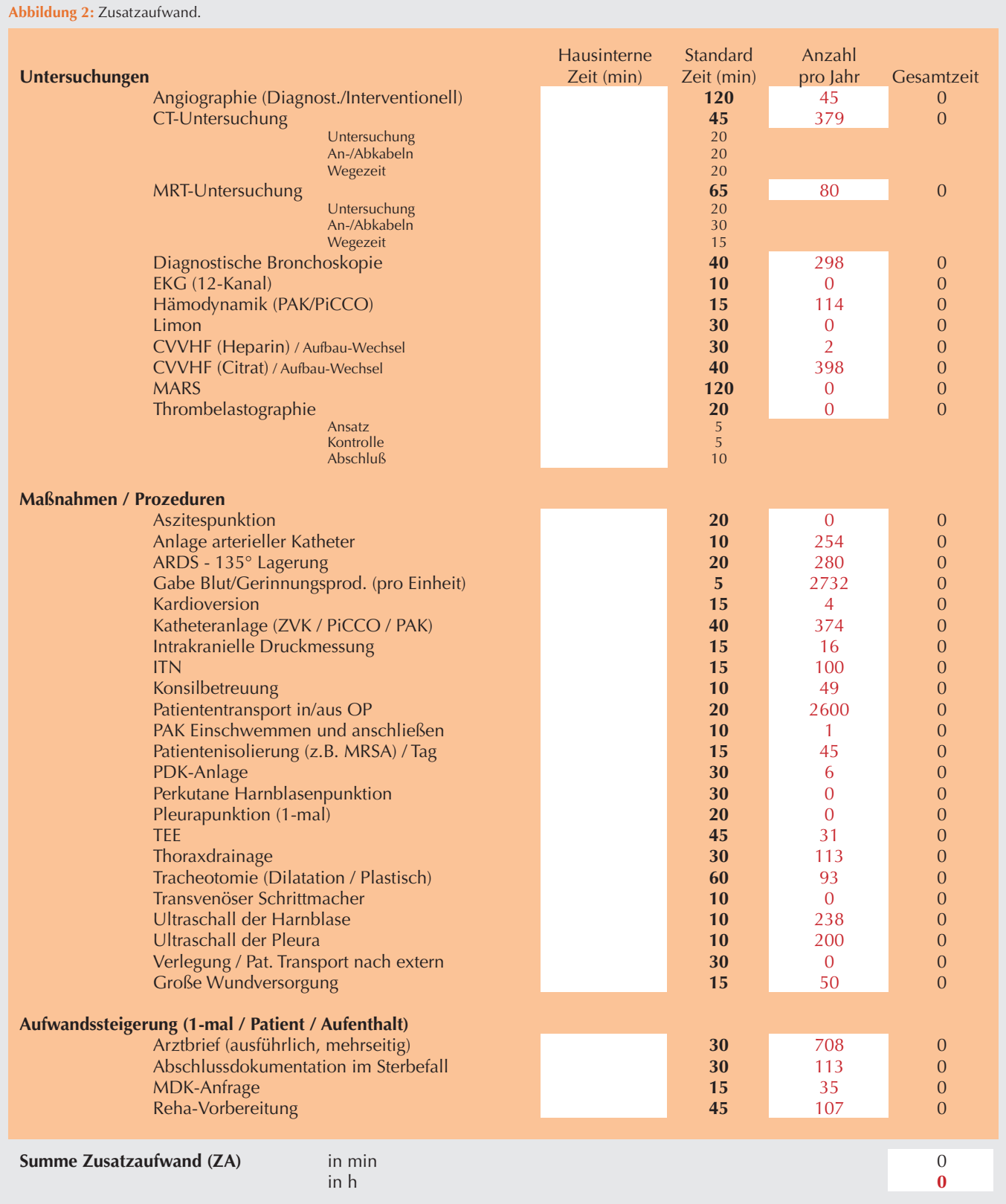

Special Articles | Hospital Management & Health Economics

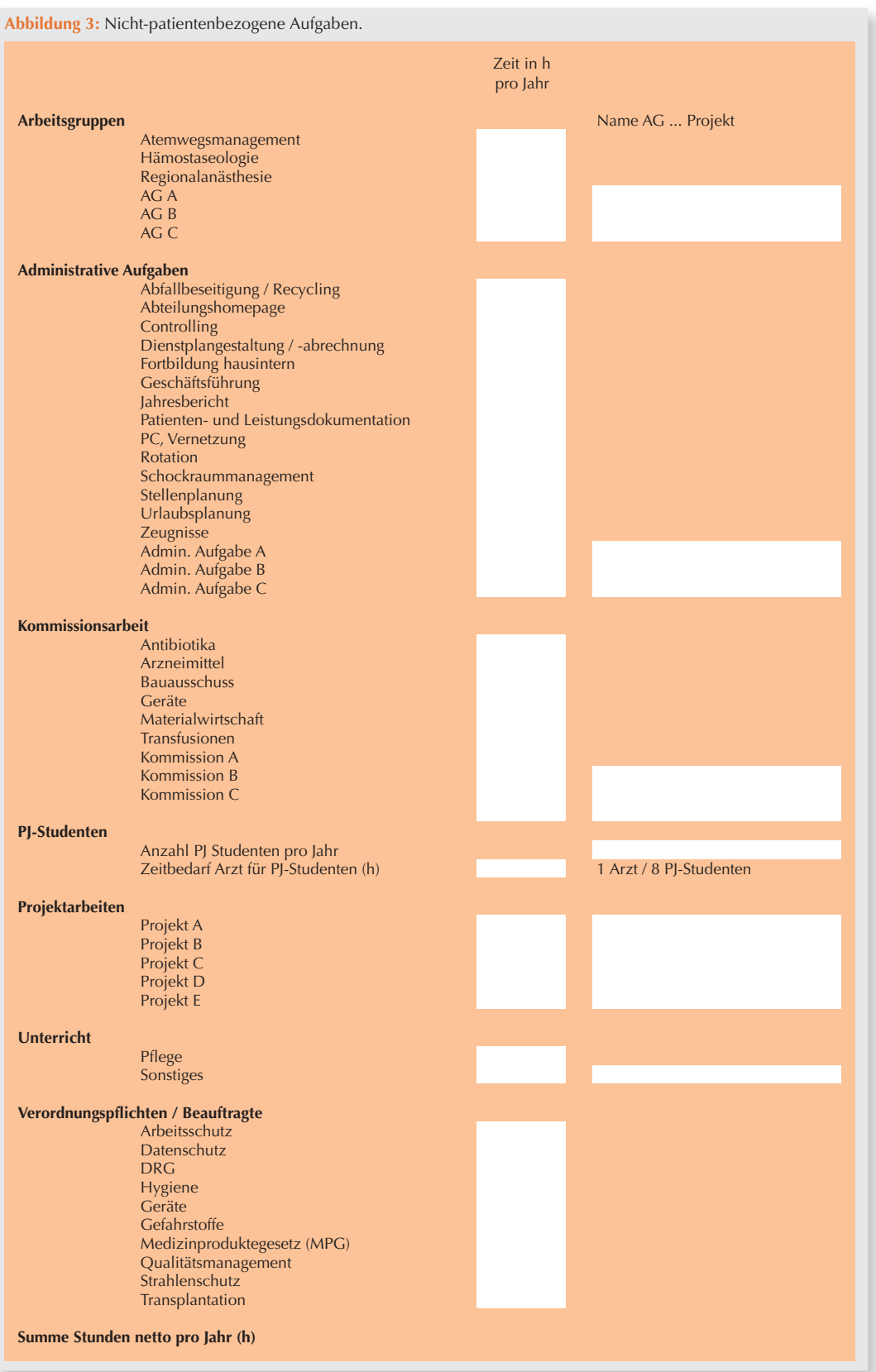

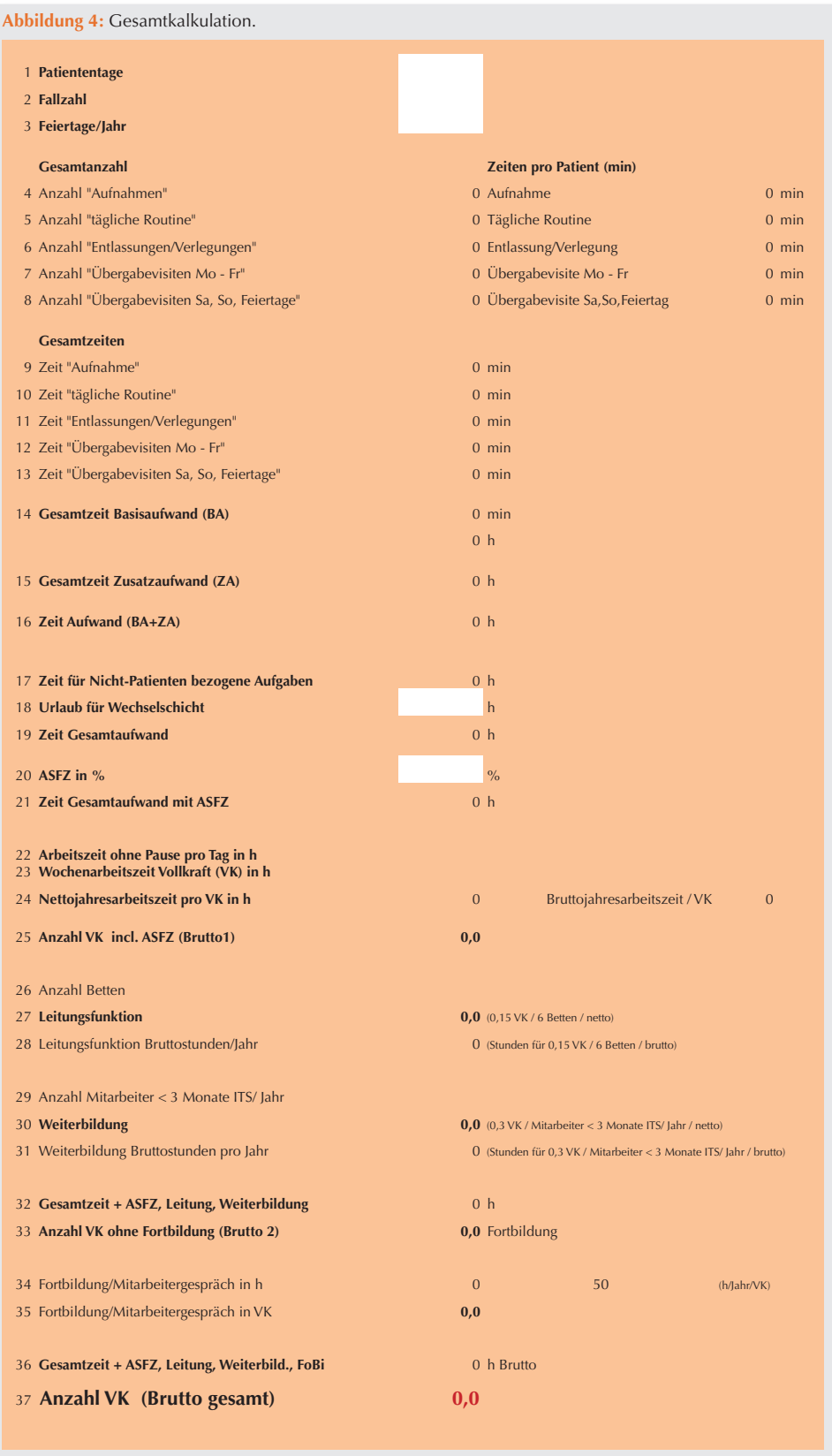

**Special Articles Hospital Management & Health Economics**

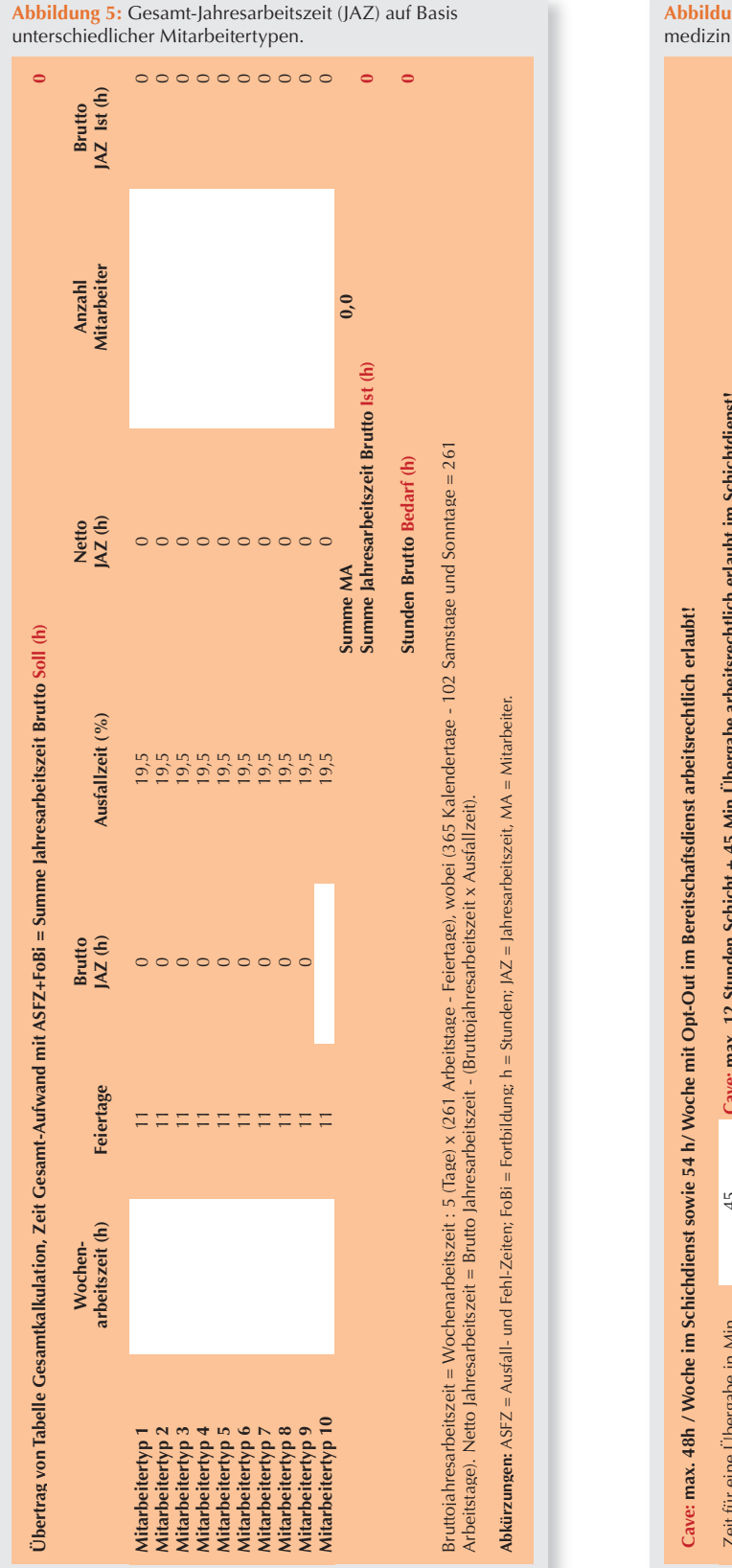

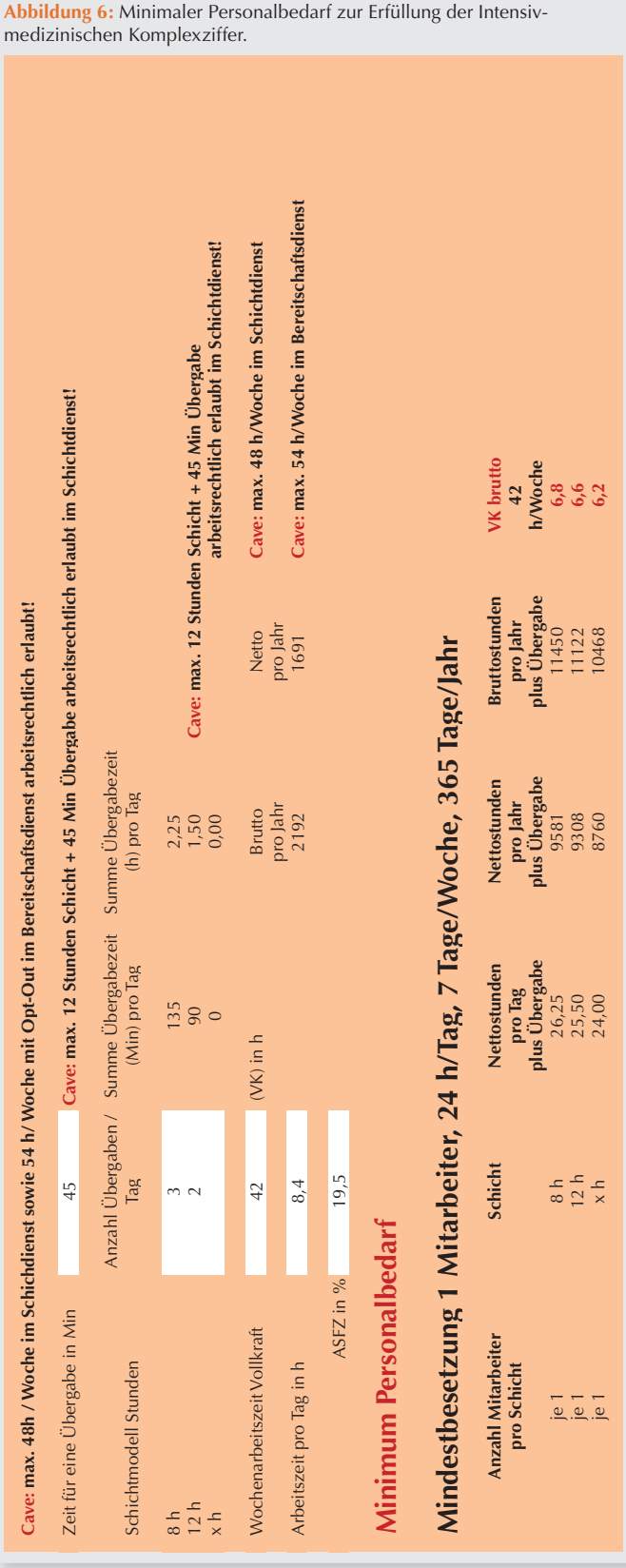

**Abbildung 7:** Personalverteilung im Schichtdienst.

Sonderdienst VK

arbeits<br>W<br>hrutto Regela

Stunden<br>Jahr brutto Is

Regelarbeitszeit<br>Stunden<br>/ Jahr brutto Ist (h)

Stunden<br>Internatio

Arbeitstage<br>/ lahr n=

Stunden<br>/ Woche

Arbeitstage<br>/ Worbe n=

 $MA /$ 

beitszeit<br>Pause

Pause<br>h

Ende

Beginn

 $S_{\text{min}}$ 

Tage

응응의  $0.0000$  $500$ 

250<br>250<br>250  $\frac{104}{104}$ 

 $\begin{array}{c} 0.0 \\ 0.0 \end{array}$ 

onalbedarf å  $\frac{0}{0}$ 

**Cave: max. 12 Stunden Schicht plus 45 Min. Übergabe arbeitsrechtlich erlaubt im Schichtdienst! Cave: max. 48 h/Woche im Schichtdienst arbeitsrechtlich erlaubt!**

Cave: max. 12 Stunden Schicht plus 45 Min. Übergabe arbeitsrechtlich erlaubt im Schichtdienst!<br>Cave: max. 48 h/Woche im Schichtdienst arbeitsrechtlich erlaubt!

**45:41-00:60**

06:00-14:54  $= 5.3492$ <br> $= 2197$ 

lhr.

Dienstzeiten Gchicht)<br>Feiertage/Jahr<br>Teiertage/Jahr

**Perchaga/ahr**<br>1936 - iBoF-ZFSA tim die Zemmund von die Zemmund von Zemmus von Zemmus Zemmus von Tabelle Gesantkalkulation,<br>Arbeitserte ohne Pausen in h

Übertrag von Tabelle Gesamtkalkulation,<br>Zeit Gesamt-Aufwand mit ASFZ+FoBi =<br>Summe Jahresarbeitszeit Brutto Soll (h)<br>Summe Anzahl VK (Brutto gesamt) Soll (

Adelsceit dhe Pausen in h<br>Rediscoid and the Maria Maria 1982 (Strategie University Charles and Summe And Maria 1989)<br>Nettightwardweised pro Vulkarit Woln h<br>Nettightwardweised pro Wulkarit Woln have the Maria Maria Maria Ma

Ŀ

ohne Feiertage/Urlaub/Krankheit)

5

**0,0** 250 **0,0 0,0 0,0**

**0,0** 250 **0,0 0,0 0,0**

**0,0** 250 **0,0 0,0 0,0**

**0,0** 104 **0,0 0,0 0,0**

 $\overline{0}$  $\overline{0.0}$ 

**0,0** 104 **0,0 0,0 0,0**

**0,0** 104 **0,0 0,0 0,0**

**0,0 0,0 0,0**

**0,0 0,0 0,0**

**0,0 0,0 0,0**

Feiertage 2 0,000 0 0 0 2 0 0,000 0,000 0,000 0,000 0,000 0,000 0,000 0,000 0,000 0,000 0,000 0,000 0,000 0,00

**0,0 0,0 0,0 0,0**

**Abkürzungen:** ASFZ = Ausfall- und Fehl-Zeiten; h = Stunden; MA = Mitarbeiter; n = Anzahl; VK = Vollkräfte. **Summe Regelarbeitszeit + Schichtdienst VK Brutto 0,0**

Abkürzungen: ASFZ = Ausfall- und Fehl-Zeiten; h = Stunden; MA = Mitarbeiter; n = Anzahl; VK = Vollkräfte.

**Summer 2 10,0 0,0 0,0 0,0 0,0 0,0 0,0 0,0 0,0 0,0 0,0 0,0 0,0 0,0 0,0 0,0 0,0 0,0 0,0 0,0 0,0 0,0 0,0 0,0 0,0 0,0 0,0 0,0 0,0 0,0 0,0 0,0 0,0 0,0 0,0**

**Stunden Brutto Bedarf (h) 1 1 1 1 1 0**,**0** 

Stunden Brutto Bedarf (h) Summe Regelarbeitszeit +

11

33333333

 $44, 4$ <br> $4, 4$ 

8h 6:00 14:54

8h 14:00 22:54

8h 22:00 6:54

සි සි <del>්</del>

Wochenende  $8h$   $14:00$   $22:54$ 

Wochenende  $8h$  |  $22:00$  |  $6:54$ 

8h 6:00 14:54

8h 14:00 22:54

 $600$ <br> $1400$ 

8h 22:00 6:54

00:000:0

10:00

Feiertage<br>Feiertage

Feiertage

Oberarzt Wochenende /

Hauseigene spezielle Dienste

Wochenende  $8h = 6:00$  14:54

Wochentage

ochentage<br>ochentage henende chenende

Wochentage

Wochentage

Frühschicht

enstart

Spätschicht

Nachtschicht

Frühschicht

Spätschicht

Nachtschicht

Frühschicht

Spätschicht

Nachtschicht

5,0 5,0 5,0 5,0 5,0<br>5,0 5,0 5,0 5,0 5

 $6.00$ <br>14.00<br>22.00  $6:00$ <br>14:00

4,8 4,8 4,8 4,8 4,8 4,8

Dienstzeiten (Schicht)

Dienstzeiten (Schicht)<br>AFSE In War Processin In Italia<br>Arbeitszeit ohne Pausen in Italia<br>Arbeitszeit ohne Pausen in Italia<br>Brothenandeliszeit pro Vollkarit (VK) in Italia<br>Nettojahreanbeitszeit pro Vollkarit (VK) in It

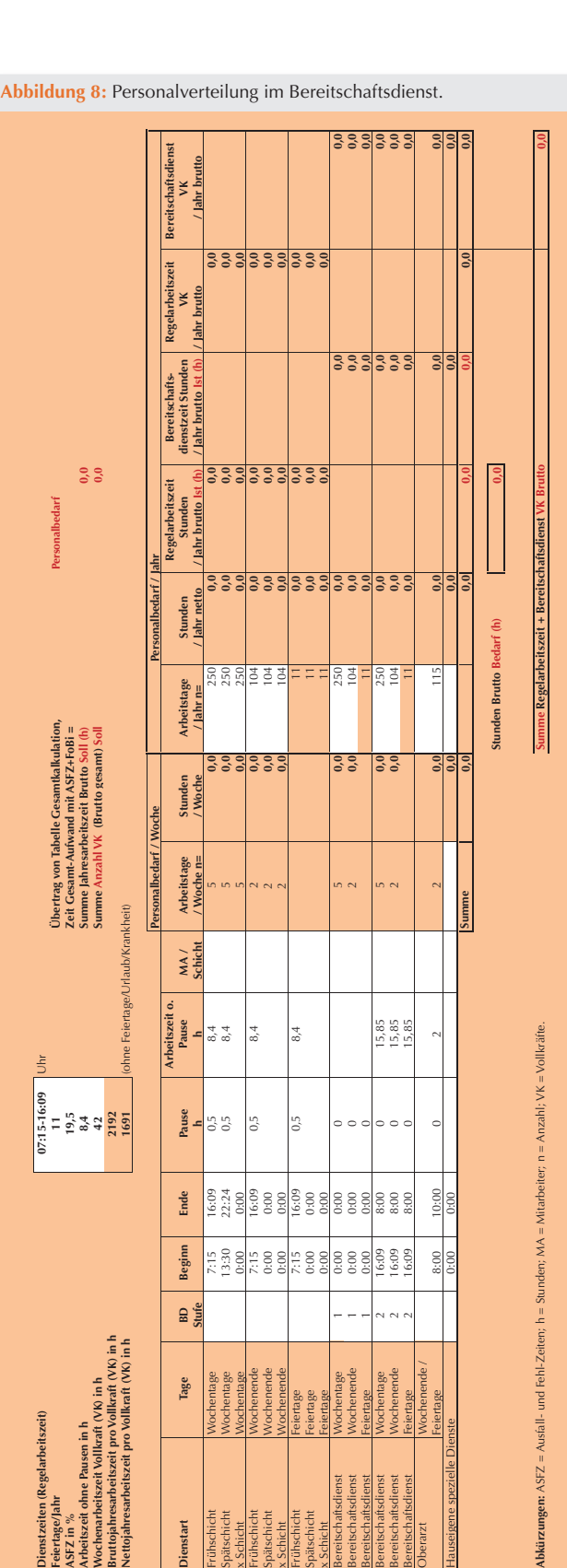

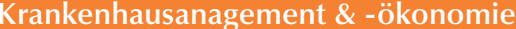

#### **Abbildung 9:** Ausfüllanleitung (Kurzform).

Für die Ermittlung des ärztlichen Personalbedarfs auf einer ITS wurde ein Kalkulationsinstrument entwickelt, welches dem Anwender die Anpassung an die jeweilige Haus-interne Betriebsorganisation erlaubt. Die Arbeitsblätter beinhalten Anzeigefelder, Datenfelder, Summenfelder sowie weiß hinterlegte Eingabefelder, in welche die Haus-internen Zahlen eingegeben werden sollen. Nach Eingabe der Haus-internen Daten in die Eingabefelder werden im Hintergrund automatisch die sich ergebenden Werte in die entsprechenden Anzeigefelder, Datenfelder und Summenfelder übertragen.

Die Arbeitsblätter umfassen 1. den ärztlichen Basisaufwand, 2. den ärztlichen Zusatzaufwand, 3. den Zeitaufwand für Nicht-patientenbezogene Aufgaben, und 4. die Gesamtkalkulation. Das 5. Arbeitsblatt erlaubt eine Aufgliederung der in den ersten drei Arbeitsblättern berechneten VK-Anzahl (auf Basis der Bruttoarbeitsstunden) auf unterschiedliche Mitarbeitertypen (nach Wochenarbeitsstunden gegliedert). Das 6. Arbeitsblatt verdeutlicht die Kalkulation des minimalen Personalbedarfs, um die 24h-Verfügbarkeit eines Arztes zur Erfüllung der Intensivmedizinischen Komplexziffer OPS-Kode 8-980 zu gewährleisten. Das 7. bzw. 8. Arbeitsblatt kann als Hilfsmittel verwendet werden, um auf Basis des berechneten Personalbedarfs eine Verteilung im Schichtdienstmodell sowie im Bereitschaftsdienstmodell vorzunehmen.

#### **Basisaufwand**

Das Datenblatt Basisaufwand enthält Maßnahmen und Prozeduren, die bei jedem auf die ITS aufgenommenen Patienten, unabhängig von der Krankheitsschwere, erfolgen. Auf dem Datenblatt Basisaufwand sind für Maßnahmen und Prozeduren sowie Übergabevisiten Zeitwerte in Minuten vorgegeben. Diese können individuell nach Haus-internen Gegebenheiten in den weiß hinterlegten Eingabefeldern adaptiert werden. Bei gemischten Intensivstationen/Intermediate Care Stationen (ITS/IMC) sollten die entsprechenden Zeiten Haus-intern gemittelt für ITS/IMC-Patienten eingetragen werden.

#### **Zusatzaufwand**

Das Datenblatt Zusatzaufwand beinhaltet die jährliche Anzahl an Untersuchungen, Maßnahmen und Prozeduren sowie einmaligen Aufwandssteigerungen pro Patient bzw. Aufenthalt. Die Haus-internen Zeitwerte und Anzahl werden in die weiß hinterlegten Eingabefelder eingetragen. Die gebildete Gesamtsumme wird automatisch auf das Datenblatt Gesamtkalkulation zur Ermittlung des ärztlichen Personalbedarfs übertragen.

#### **Nicht-patientenbezogene Aufgaben**

In dem Datenblatt Nicht-patientenbezogene Aufgaben werden die Zeiten in Stunden pro Jahr für administrative Aufgaben, in Kommissionen und für gesetzliche Aufgaben im Rahmen von Verordnungspflichten eingetragen. Nach Eintragen der pro Jahr ausgebildeten PJ-Studenten wird automatisch die Anzahl der erforderlichen Nettoarbeitsstunden berechnet.

#### **Gesamtkalkulation**

Die Daten aus den Arbeitsblättern Basisaufwand, Zusatzaufwand und Nicht-patientenbezogene Aufgaben werden automatisch in das Datenblatt 4 Gesamtkalkulation übernommen. In die Eingabefelder werden die Patiententage, die Zahl der auf der ITS behandelten Fälle pro Jahr, die Anzahl der Feiertage pro Jahr, Urlaubsanspruch für Schichtdienst, Ausfall- und Fehl-Zeiten (ASFZ), die tägliche Arbeitszeit ohne Pause, die Wochenarbeitszeit einer Vollkraft (VK), Anzahl der Betten auf der ITS sowie der Mitarbeiter pro Jahr mit weniger als 3 Monate ITS-Erfahrung eingetragen. Automatisch werden – auf der Basis der jeweiligen tariflichen Jahresarbeitszeit – die sich ergebende VK inkl. ASFZ Brutto, VK für die Leitungsfunktion der ITS sowie für die Weiterbildung, VK für Fortbildung und Mitarbeitergespräche und der insgesamt benötigte Bedarf an Ärzten pro Jahr für die ITS als Anzahl VK (Brutto gesamt) ausgewiesen. Die vorgegebene Anzahl an Fortbildungsstunden pro VK und Jahr entspricht den Empfehlungen gängiger Beraterhandbücher.

#### **GesamtJahresarbeitszeit (JAZ) auf Basis unterschiedlicher Mitarbeitertypen**

Auf diesem Datenblatt wird die Bruttojahresarbeitszeit der Gesamtkalkulation automatisch übernommen. Diese kann variabel auf unterschiedliche Mitarbeitertypen (1/1, 1/2, 1/4 Stellen sowie sämtliche Opt-out Varianten) verteilt werden. Dies erlaubt die flexible Gestaltung und Übersicht über mögliche Stellenkonstellationen im Mitarbeiterpool.

#### **DRG-Minimum-Personal**

Dieses Arbeitsblatt dient als Orientierung, wie viel Personal bei unterschiedlicher täglicher Arbeitszeitdauer mindestens benötigt wird, um der geforderten Arztpräsenz von 24 Stunden am Tag an 365 Tagen im Jahr gerecht zu werden, um die Intensivmedizinische Komplexziffer OPS-Kode 8-980 abrechnen zu können. In die Eingabefelder werden die Zeit für die Übergabevisite, die Anzahl der Übergaben in unterschiedlichen Schichtmodellen (z. B. 8 h oder 12 h), die Wochenarbeitszeit und die tägliche Arbeitszeit pro Mitarbeiter sowie der ASFZ eingetragen. Anschließend wird automatisch der resultierende Vollkräftebedarf (VK) brutto ermittelt.

#### **Personalbedarf Schichtdienst**

Dieses Arbeitsblatt ermöglicht eine Personalverteilung im Schichtdienstmodell auf Basis des berechneten Personalbedarfs in der Gesamtkalkulation. Hierzu werden die Feiertage/Jahr, die ASFZ, die tägliche Arbeitszeit sowie die Wochenarbeitszeit einer Vollkraft (VK), die Arbeit während der unterschiedlichen Schichten, der Beginn und das Ende der Dienstzeit, die Pausen, die Gesamtarbeitszeit ohne Pausen, die Mitarbeiter (MA)/Schicht sowie die Arbeitstage pro Jahr eingetragen. Anschließend wird automatisch die Gesamtsumme berechnet und der "Summe Jahresarbeitszeit Brutto Soll (h)" aus der Gesamtkalkulation gegenübergestellt.

#### **Personalbedarf Bereitschaftsdienst**

Dieses Arbeitsblatt hilft, eine Verteilung des berechneten Personalbedarfs bei Abdeckung mit Bereitschaftsdienst vorzunehmen. Hierzu werden die Feiertage/Jahr, die ASFZ, die tägliche Arbeitszeit und die Wochenarbeitszeit einer Vollkraft (VK), die Arbeit während der Regelarbeitszeit und der Bereitschaftsdienstzeit, der Beginn sowie das Ende der Dienstzeit, die Pausen, die Gesamtarbeitszeit ohne Pausen, die Mitarbeiter (MA)/Schicht sowie die Arbeitstage pro Jahr eingetragen. Die so berechnete Summe der Regelarbeitszeit sowie der Bereitschaftsdienstzeit wird der "Summe Jahresarbeitszeit Brutto Soll (h)" aus dem Arbeitsblatt Gesamtkalkulation gegenübergestellt.

#### **Ausfüllanleitung**

Das Arbeitsblatt 9 enthält eine Kurzform der Ausfüllanleitung.

**Imprint**

# **Herausgeber**

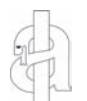

#### **DGAI**

Deutsche Gesellschaft für Anästhesiologie und Intensivmedizin e.V. Präsidentin: Prof. Dr. G. Nöldge-Schomburg, Rostock

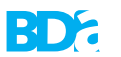

**BDA**

Berufsverband Deutscher Anästhesisten e.V. Präsident: Prof. Dr. Götz Geldner, Ludwigsburg

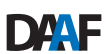

# **DAAF**

Deutsche Akademie für Anästhesiologische Fortbildung e.V. Präsidentin: Prof. Dr. Th. Koch, Dresden

# **Schriftleitung**

Präsident/in der Herausgeberverbände Gesamtschriftleiter: Prof. Dr. Dr. h.c. J. Schüttler, Erlangen Assistenz: W. Schwarz, Nürnberg Stellvertretender Gesamtschriftleiter: Prof. Dr. T. Volk, Homburg/Saar

CME-Verantwortlicher: Prof. Dr. H. A. Adams, Hannover

# **Redaktionskomitee**

Prof. Dr. G. Beck, Wiesbaden Dr. iur. E. Biermann, Nürnberg Prof. Dr. J. Biscoping, Karlsruhe Prof. Dr. H. Bürkle, Freiburg Prof. Dr. G. Geldner, Ludwigsburg Prof. Dr. M. Fischer, Göppingen Priv.-Doz. Dr. T. Iber, Baden-Baden Prof. Dr. U. X. Kaisers, Leipzig Dr. med. A. Kopf, Berlin Priv.-Doz. Dr. W. Meissner, Jena Prof. Dr. C. Putensen, Bonn Prof. Dr. A. Schleppers, Nürnberg Prof. Dr. G. Theilmeier, Hannover Prof. Dr. M. Thiel, Mannheim Prof. Dr. F. Wappler, Köln Prof. Dr. M. Zenz, Bochum

#### **Redaktion**

Alexandra Hisom M.A. & Dipl.-Sozw. Holger Sorgatz Korrespondenzadresse: Roritzerstraße 27 | 90419 Nürnberg | Deutschland Tel.: 0911 9337812 | Fax: 0911 3938195 E-Mail: anaesth.intensivmed@dgai-ev.de

# **Verlag & Druckerei**

#### **Aktiv Druck & Verlag GmbH**

An der Lohwiese 36 | 97500 Ebelsbach | Deutschland www.aktiv-druck.de

# **Geschäftsführung**

Wolfgang Schröder | Nadja Schwarz Tel.: 09522 943560 | Fax: 09522 943567 E-Mail: info@aktiv-druck.de

# **Anzeigen | Vertrieb**

Pia Engelhardt Tel.: 09522 943570 | Fax: 09522 943577 E-Mail: anzeigen@aktiv-druck.de

#### **Verlagsrepräsentanz**

Rosi Braun

PF 13 02 26 | 64242 Darmstadt Tel.: 06151 54660 | Fax: 06151 595617 E-Mail: rbraunwerb@aol.com

# **Herstellung | Gestaltung**

Manuel Gibfried | Stefanie Triebert Tel.: 09522 943571 | Fax: 09522 943577 E-Mail: ai@aktiv-druck.de

#### **Titelbild**

Gestaltung: Klaus Steigner Billrothstraße 5 | 90482 Nürnberg E-Mail: mazyblue@klaus-steigner.de www.klaus-steigner.de

#### **Erscheinungsweise 2012**

Der 53. Jahrgang erscheint jeweils zum Monatsanfang, Heft 7/8 als Doppelausgabe.

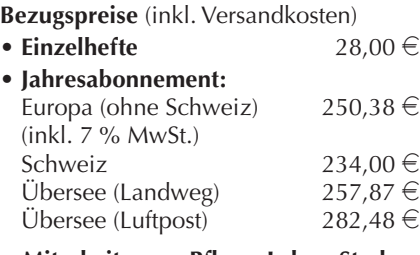

#### **Mitarbeiter aus Pflege, Labor, Studenten und Auszubildende** (bei Vorlage

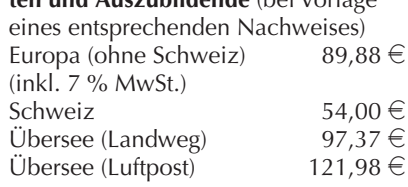

**Für Mitglieder der DGAI und/oder des BDA ist der Bezug der Zeitschrift im Mitgliedsbeitrag enthalten.**

#### Allgemeine Geschäfts- und Liefer**bedingungen**

Die allgemeinen Geschäfts- und Lieferbedingungen entnehmen Sie bitte dem Impressum auf www.ai-online.info

#### Indexed in **Current Contents®/Clinical Medicine, EMBASE/Excerpta Medica; Medical Documentation Service; Research Alert; Sci Search; SUBIS Current Awareness in Biomedicine; VINITI: Russian Academy of Science.**

#### **Nachdruck | Urheberrecht**

Die veröffentlichten Beiträge sind urheberrechtlich geschützt. Jegliche Art von Vervielfältigungen – sei es auf mechanischem, digitalem oder sonst möglichem Wege – bleibt vorbehalten. Die Aktiv Druck & Verlags GmbH ist allein autorisiert, Rechte zu vergeben und Sonderdrucke für gewerbliche Zwecke, gleich in welcher Sprache, herzustellen. Anfragen hierzu sind nur an den Verlag zu richten. Jede im Bereich eines gewerblichen Unternehmens zulässig hergestellte oder benutzte Kopie dient gewerblichen Zwecken gem. § 54 (2) UrhG. Die Wiedergabe von Gebrauchsnamen, Handelsnamen, Warenbezeichnungen usw. in dieser Zeitschrift berechtigt auch ohne besondere Kennzeichnung nicht zu der An nahme, dass solche Namen im Sinne der Warenzeichen- und Markenschutz-Gesetzgebung als frei zu betrachten wären und daher von jedermann benutzt werden dürften.

#### **Wichtiger Hinweis**

Für Angaben über Dosierungsanweisungen und Applikationsformen kann vom Verlag und den Herausgebern keine Gewähr übernommen werden. Derartige An gaben müssen vom jeweiligen Anwender im Einzelfall anhand anderer Literaturstellen auf ihre Richtigkeit überprüft werden. Gleiches gilt für berufsund verbandspolitische Stellungnahmen und Empfehlungen.

#### **Industriemitteilungen**

Die mit "INDUSTRIEMITTEILUNG" sowie "KONGRESSINFORMATION" gekennzeichneten Beiträge sind kein Bestandteil des wissenschaftlichen Teils dieser Zeitschrift. Für ihren Inhalt sind die Herausgeber nicht verantwortlich.

Zugangsdaten für **www.ai-online.info** können Sie unter Angabe Ihrer Mitgliedsoder Abonummer anfordern unter der E-Mail-Adresse: **ai@aktiv-druck.de** 

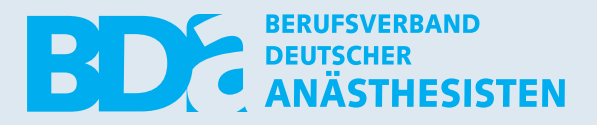

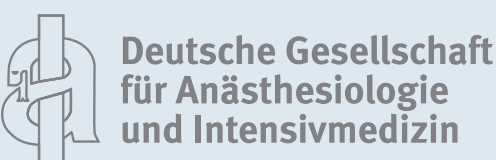

# **DRG-Budgetkalkulationstool Anästhesie + Intensivmedizin 2012** • **Chirurgie 2012**

# **SOP-Tool 2011 – Intensiv-Tool 2011 Matrix-Tool 2011**

# **Personalbedarfskalkulationstool Anästhesie (Oktober 2009)** • **Intensivmedizin (Februar 2012)**

Diese CD kann gegen eine Schutzgebühr zzgl. Versandkosten per Rechnung für

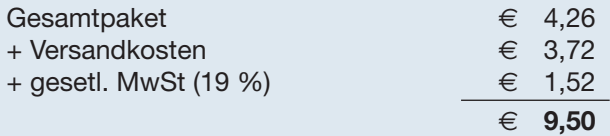

bei der **BDA-Geschäftsstelle, Roritzerstraße 27, 90419 Nürnberg** oder per **Fax: 0911 3938195** mit nachstehendem Coupon bestellt werden.

# **Bestellschein**

Hiermit bestelle ich \_\_\_\_\_\_ Exemplar(e) des Gesamtpakets.

**Lieferanschrift Rechnungsanschrift:**

**(Name und Anschrift bitte in Druckbuchstaben ausfüllen)**